#### Tabla de contenido

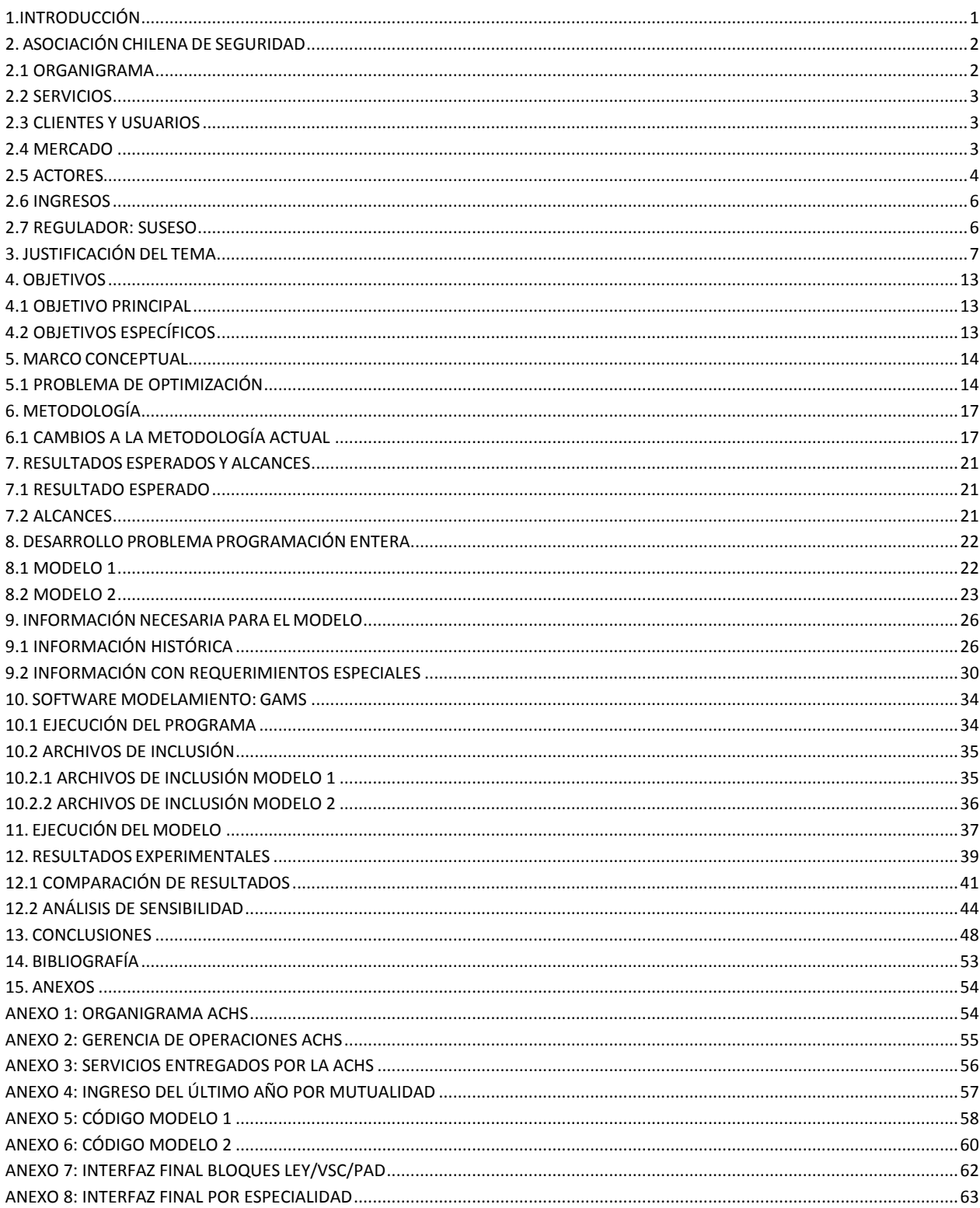

### Índice de tablas

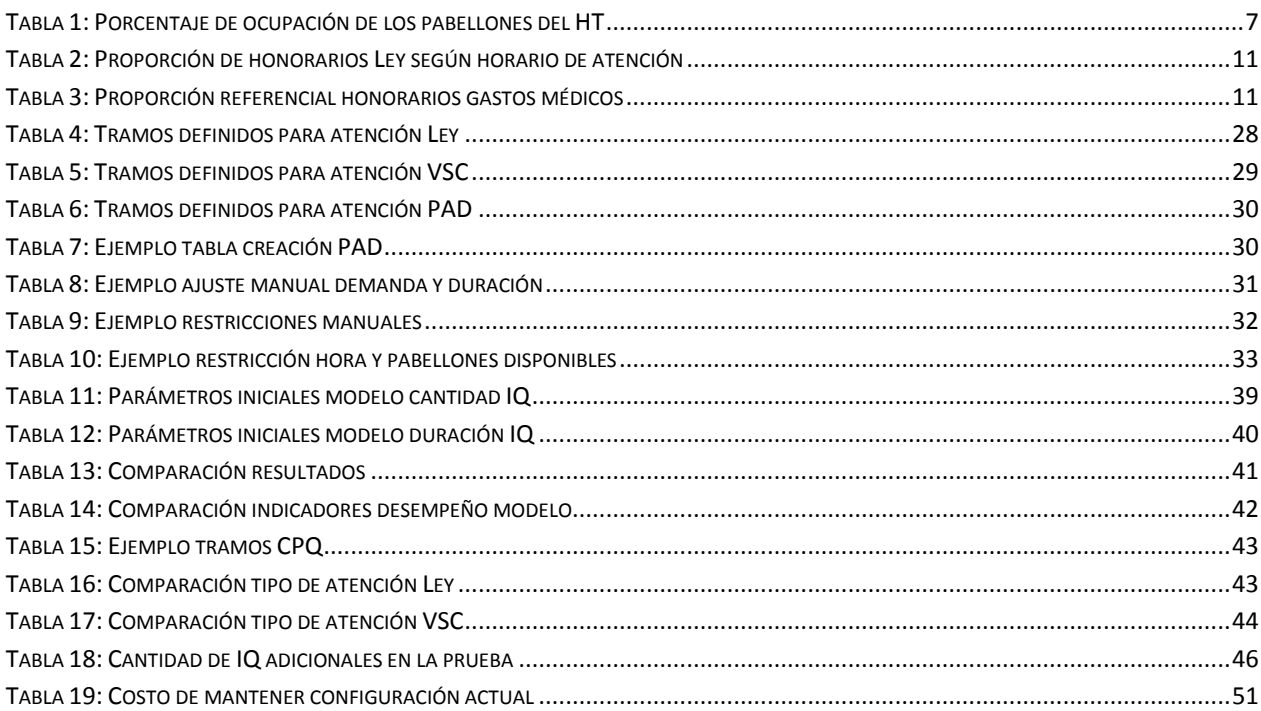

# Índice de gráficos

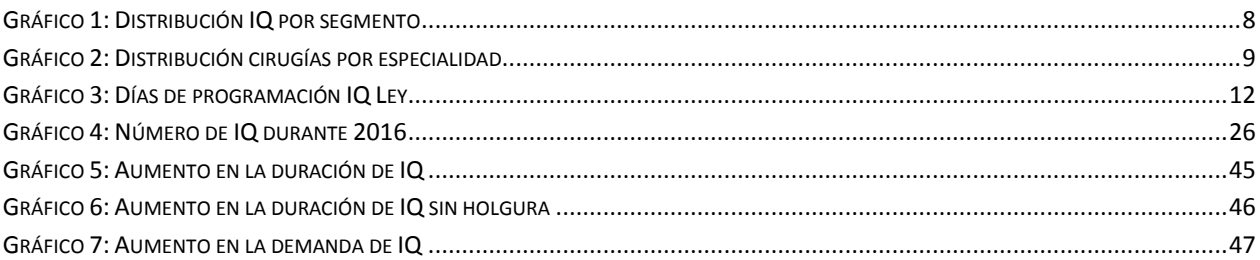

## Índice de ecuaciones

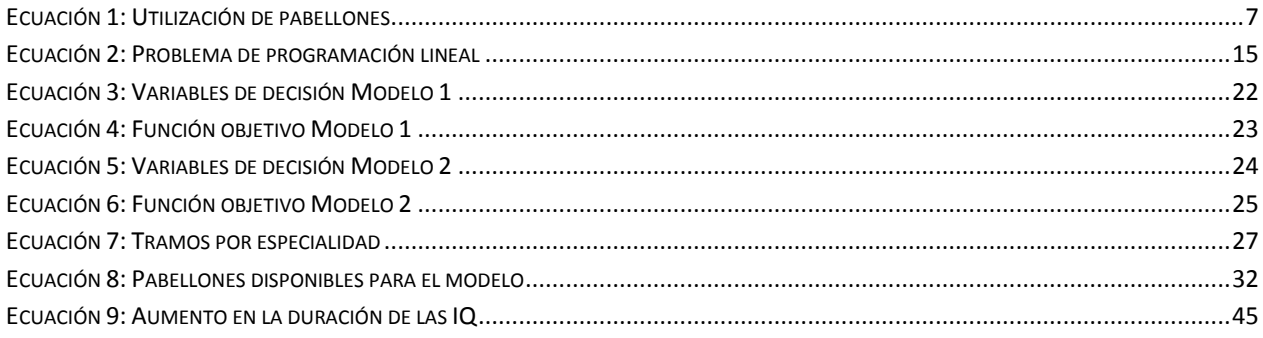

### **Índice de ilustraciones**

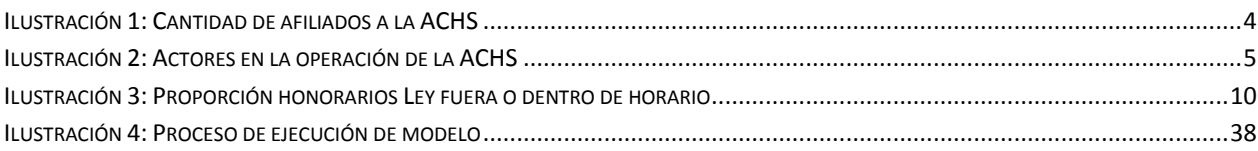